### Методические указания

# Лабораторная работа 10 Пользовательские типы данных. Работа с файлами.

### Пользовательские типы данных

#### <span id="page-0-2"></span><span id="page-0-1"></span><span id="page-0-0"></span>Описание пользовательских типов

Множество типов данных языка Pascal можно разделить на две группы: стандартные и пользовательские.

Стандартные типы (например, integer, real, boolean, char, string, array) предопределены и действуют в любой точке программы. На самом деле они описаны в стандартном модуле system, который по умолчанию подключается в список используемых модулей каждой программы, независимо от того, указан он в разделе uses, или нет. Кстати, также в этом модуле описаны стандартные процедуры и функции write, writeln, read, sin, sqrt, length и все другие.

Пользовательские типы - это дополнительные типы, которые программист-пользователь может задавать самостоятельно.

Задать тип данных - значит, определить множество его допустимых значений и связать с этим множеством имя типа. Описание пользовательского типа имеет синтаксис:

ИмяТипа = МножествоДопустимыхЗначенийТипа

Пользовательские типы задаются в разделе описания типов, который обозначается ключевым словом type, и может содержаться в произвольном месте описательной части программы или подпрограммы:

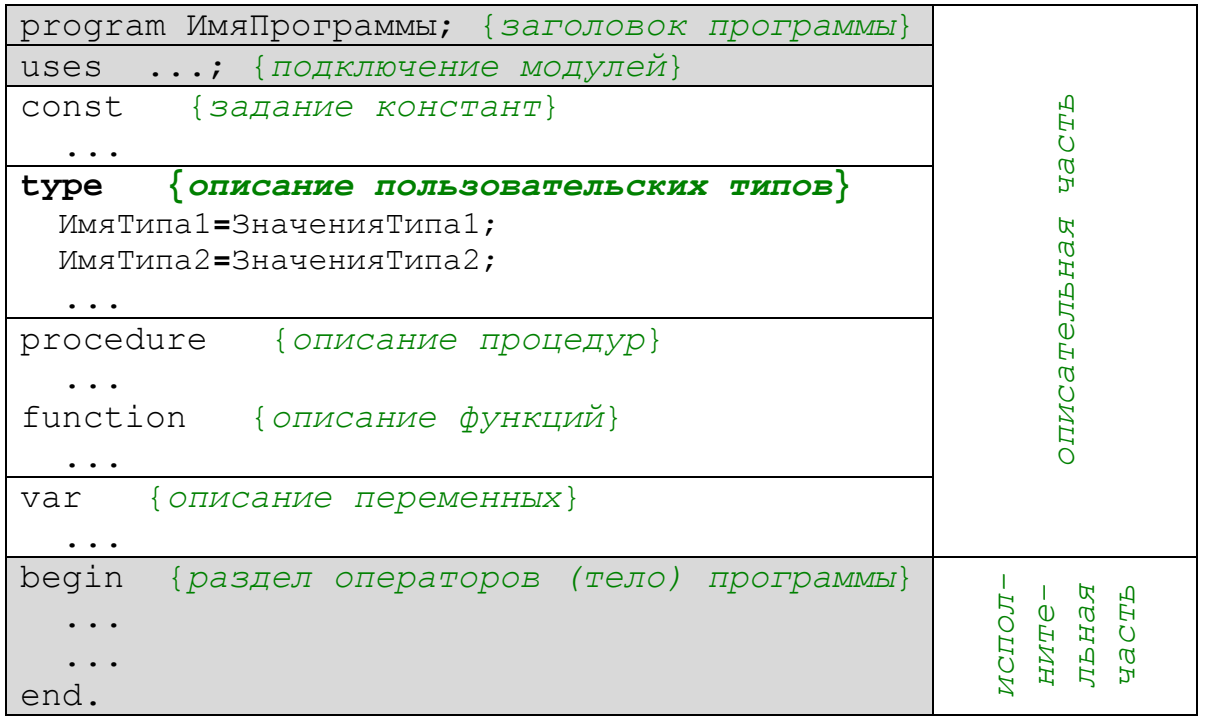

После описания типов их идентификаторы можно использовать для описания переменных.

В простейшем случае выражение значениятипа, стоящее справа от знака равенства может быть именем одного из стандартных типов, например:

```
type
 ext = extended;integer = longitude;
```
В первом случае длинное extended заменено коротким ext. Во втором случае переопределен стандартный тип integer, который после этого будет иметь диапазон типа longint. Однако и после такого переопределения остается возможность обращения к первоначальному типу integer C **ПОМОЩЬЮ** квалифицируемого (уточненного) идентификатора:

var

```
a : integer; {a MOXET USMEHATLCA B ДИАПАЗОНЕ ТИПА longint}
```
b : system.integer; {b MOXET  $M$ SMEHATLCA OT -32768  $\mu$ O 32767}

В других случаях используются различные виды пользовательских типов, описанные далее.

#### <span id="page-1-0"></span>Виды пользовательских типов

К пользовательским типам относят:

- перечисляемый тип;
- интервальный тип;
- указательные типы; -
- структурированные типы:
	- ТИП-МАССИВ  $(\text{array})$ ,
	- файловый тип (file),
	- $\blacklozenge$  TИП-МНОЖЕСТВО (set),
	- $\rightarrow$  ТИП-ЗАПИСЬ (record),
	- объектный тип (object);
- процедурный тип.

Из всех видов пользовательских типов только перечисляемый и интервальный типы являются порядковыми.

#### <span id="page-1-1"></span>Перечисляемый тип

Каждое значение перечисляемого типа программист задает сам (т.е. «перечисляет» все возможные значения). Описание перечисляемого типа состоит из списка его элементов (через запятую), заключенного в круглые скобки. Каждый из элементов - уникальный идентификатор. Пример:

```
type
  season = (spring, summer, autumn, winter);weekday = (Mon, Tue, Wed, Thu, Fri, Sat, Sun);
var
  s1, s2 : season;
 today : weekday;
```
будут описаны на следующих занятиях

Идентификаторы всех элементов перечисляемого типа интерпретируются как константы. В примере идентификаторы spring, summer, autumn, winter  $-$  это константы типа season. Такие идентификаторы не являются строковыми константами и **в кавычки не заключаются.** 

Описание одного и того же идентификатора в разных типах считается **ошибкой.** В следующем примере будет выдано сообщение об ошибке:

```
type 
 weekday = (Mon, Tue, Wed, Thu, Fri, Sat, Sun);
 workday = (Mop, Tue, Wed, Thu, Fri);
```
Значениями перечисляемого типа не могут быть константы предопределенных типов. Примеры некорректных описаний типов:

type

```
digits = (0, 1, 2, 3, 4, 5, 6, 7, 8, 9);
digSymbols = ('0') / '2', '3', '4', '5', '6', '7', '8', '9');
weekday = ('Mon','Tue\'Wed','Thu','Fri','Sat','Sun');
```
Перечисление элементов типа определяет упорядоченные наборы констант. Порядковый номер константы определяется ее позицией в списке, причем первая константа имеет порядковый номер 0, вторая – 1, и т.д.

К значениям перечисляемых типов **не применимы** ни стандартные **арифметические операции,** ни стандартные **процедуры ввода-вывода** (write/writeln, read/readln).

#### <span id="page-2-0"></span>*Интервальный тип*

Интервальный тип данных – это диапазон (интервал) значений какого-либо порядкового типа, называемого базовым. При описании интервального типа указывается наибольшее и наименьшее значения диапазона, разделенные лексемой «..» (две точки). Например:

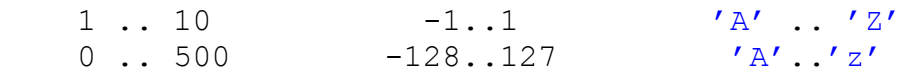

Пример описания типов и переменных:

```
const 
   min=1; 
  max=31;type 
  month = 1..12;date = min..max;var 
   m1 : month; 
   m2 : 1..12; 
   today : date;
```
В качестве границ диапазона можно использовать константы из описания перечисляемого типа:

```
type 
   weekday = (Mon, Tue, Wed, Thu, Fri, Sat, Sun); 
   workday = Mon .. Fri; 
var 
   d1 : workday; 
   d2 : Mon..Fri;
```
#### <span id="page-3-0"></span>Тип-массив

Предварительное описание типа-массива считается более строгим описанием массива. Описание типа одномерного массива:

type

```
ИмяТипа = array[НижнГран..ВерхГран] of ТипЭлементов;
```
var

```
ИмяМассива : ИмяТипа;
```
Пример, тип-массив из ста вещественных чисел:

```
const
  n = 100;type
  TArr: array [1..n] of real;
var
  m: TArr;
```
Предварительное описание типа-массива необходимо при использовании имени массива в качестве параметра процедуры или функции. Пример:

```
const n=5;
type
  TArr = array[1..n] of real;
function sum (a:TArr) : double;
  var s:double;
      i:integer;
  begin
    s := 0;for i:=1 to n do s:=s+a[i];
    sum := s;
  end;
var
  m: \textbf{TArr};i:integer;
begin
  for i:=1 to n do
    begin
      write ('Введите ', i, '-й элемент массива:');
      readln(m[i]);end;
  writeln ('Сумма элементов массива = ', sum (m));
end.
```
### <span id="page-4-1"></span><span id="page-4-0"></span>Понятия физического и логического файла

Обычно, понятие файл используется в одном из двух значений.

физический файл (т.е. существующий Во-первых, физически на конкретном материальном носителе информации) - это именованная область внешней памяти, содержащая какую-либо информацию.

Во-вторых, логический файл (т.е. существующий в нашем логическом представлении) - это одна из многих структур данных, используемых в программировании.

Структура физического файла представляет собой последовательность байт памяти носителя информации:

> байт байт байт байт байт байт  $\cdot$  . .

Структура логического файла - это способ восприятия файла в программе - «шаблон», через который мы смотрим на физическую структуру файла. В языках программирования таким «шаблонам» соответствуют файловые типы данных. Образное представление логического файла:

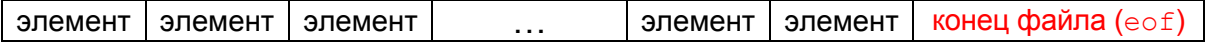

где все элементы имеют одинаковый тип.

Структура логического файла похожа на структуру одномерного массива. Различия заключаются в следующем, у файла:

- количество элементов в каждый момент времени не известно, оно может изменяться в процессе работы программы;
- нумерация элементов начинается с нуля;
- в конце располагается **символ конца файла** (eof end of file) управляющий символ SUB с ASCII-кодом #26.

### <span id="page-4-2"></span>Файловый тип

В языке Pascal имеются три типа файлов:

- ТИПИЗИРОВАННЫЕ (file of  $T$ ип),
- Tekctobble  $(text),$
- нетипизированные  $(file)$ .

Для работы с файлами необходимо в разделе описания определить файловые переменные (которые также можно назвать логическими файлами). Например:

var f1, f2 : file of integer; {  $\phi$ айлы из элементов типа integer} list: text; { TekCTOBLIN \$ \$ \$ \$ \$ AJT} ftmp : file; { нетипизированный файл}

### <span id="page-4-3"></span>Доступ к элементам файла

В любой момент в программе доступен только один элемент файла, на который ссылается указатель текущей позиции файла (указатель обработки). Он определяет место программы, откуда (куда) происходит чтение (запись) данных.

При открытии или создании файла указатель помещается в его начало. Чтение или запись данных из файла вызывает автоматическое перемещение указателя. Указатель ведет себя **подобно курсору** в текстовом редакторе.

По способу доступа к элементам различают файлы *последовательного* и *прямого* доступа.

*Последовательный доступ* к элементам файла выполняется в той же последовательности, в какой они записывались. При поиске нужного элемента необходимо перемещать указатель обработки до тех пор, пока не будет найден искомый элемент. При таком способе доступа запрещено совмещение чтения и записи данных.

*Прямой доступ* осуществляется по адресу (номеру) элементов. При поиске элемента достаточно указать номер его позиции. Совмещение чтения и записи данных допустимо.

**К текстовым файлам (типа text) всегда выполняется только последовательный доступ.** 

# **Общая схема работы с файлами**

### <span id="page-5-1"></span><span id="page-5-0"></span>*Последовательность действий*

При работе с любым файлом необходимо выполнять следующие действия:

- **1.** Описать переменную файлового типа.
- **2.** Файловую переменную поставить в соответствие конкретному физическому файлу.
- **3.** Открыть файл, т.е. сделать его доступным для ввода и/или вывода. (Если файл отсутствует, то он должен быть создан.)
- **4.** Обработать файл.
- **5.** Закрыть файловую переменную, т.е. сохранить данные на внешнем устройстве после окончания работы с файлом.

### <span id="page-5-2"></span>*Общие процедуры и функции*

В языке Pascal содержатся стандартные процедуры и функции (описаны в модуле system), применимые для файлов любых типов.

Логический файл ФайлПерем ставится в соответствие (*связывается*) физическому файлу с именем ИмяФайла (выражение строкового типа). Процедуру assign нельзя использовать для уже открытого файла. **assign(**ФайлПерем,ИмяФайла**)**; assign(f1,'myfile.dat'); assign(f2,'C:\WORK\report.txt'); **reset(**ФайлПерем**)**; Открывает существующий файл для **чтения.** reset(f1); Создает и открывает новый файл для **записи.** Если файл уже существует, то он *удаляется,* и создается новый *пустой* файл с тем же именем. **rewrite(**ФайлПерем**)**; rewrite(f2);

Процедуры (далее ФайлПерем – файловая переменная):

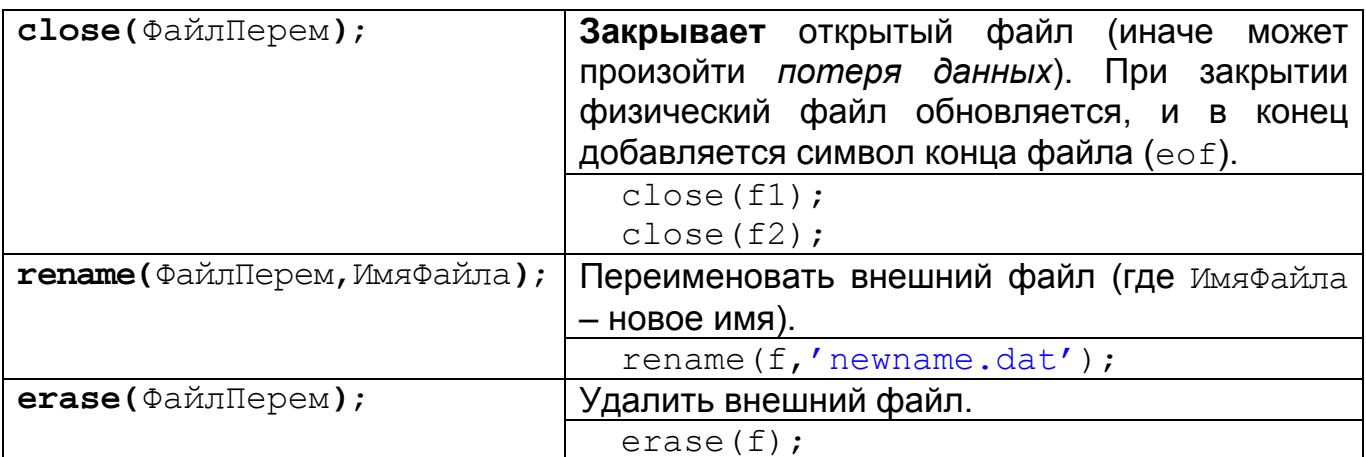

#### Функции:

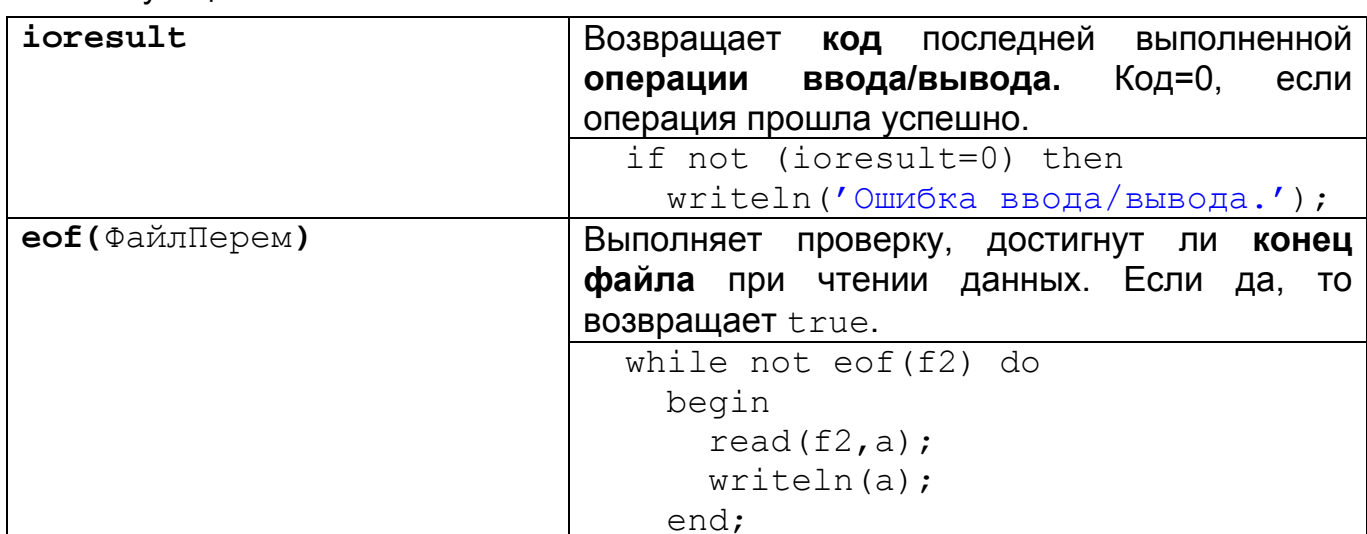

# Типизированные файлы

#### <span id="page-6-1"></span><span id="page-6-0"></span>Описание типизированных файлов

Типизированный файл состоит из последовательности элементов одного типа. Нумерация начинается с нуля. В каждый момент времени доступен только один текущий элемент. После выполнения чтения или записи элемента в позиции N, указатель автоматически перемещается к следующему по порядку элементу N+1.

Объявление типизированных файлов:

```
type
 MMATMna = file of TMn;
var
  ФайлПерем : ИмяТипа;
```
или

var

```
ФайлПерем : file of Тип;
```
где тип - любой тип, кроме файлового и опирающегося на файловый.

# <span id="page-7-0"></span>*Процедуры и функции для типизированных файлов*

Процедуры:

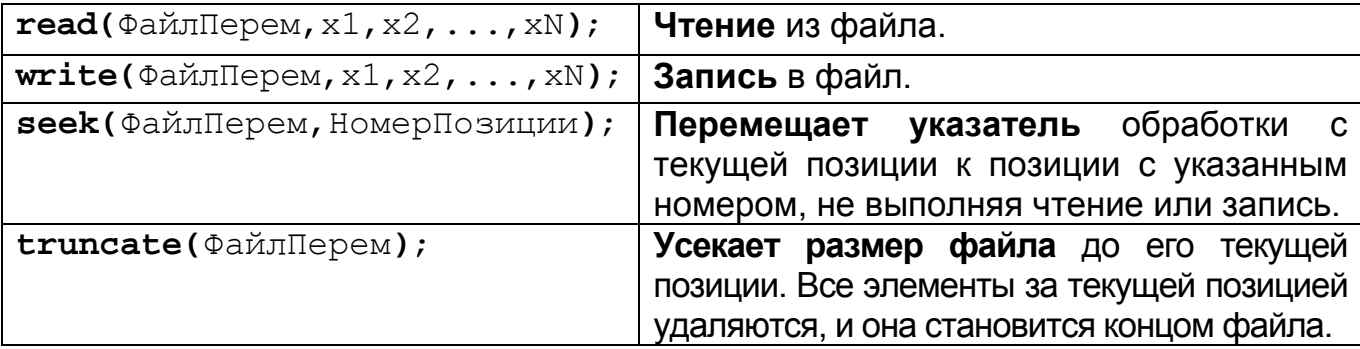

здесь  $x1, x2, \ldots, xN$  – список переменных одного типа (через запятую). Функции:

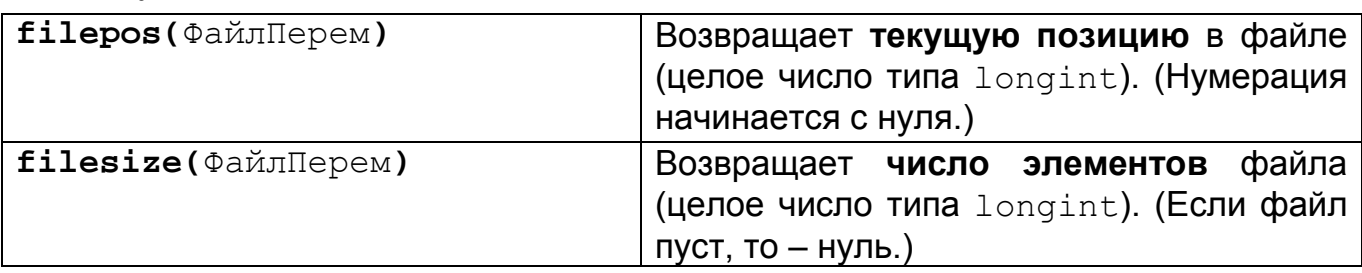

# **Текстовые файлы**

### <span id="page-7-2"></span><span id="page-7-1"></span>*Описание текстовых файлов*

Текстовый файл состоит из последовательности символьных строк произвольной длины. Каждая строка в текстовом файле оканчивается составным *символом конца строки* (**eoln** – end of line), состоящим из двух символов – «перевод строки» **#10**(LF) и «возврат каретки» **#13**(CR). В конце последней строки ставится символ конца файла (eof). Схема текстового файла:

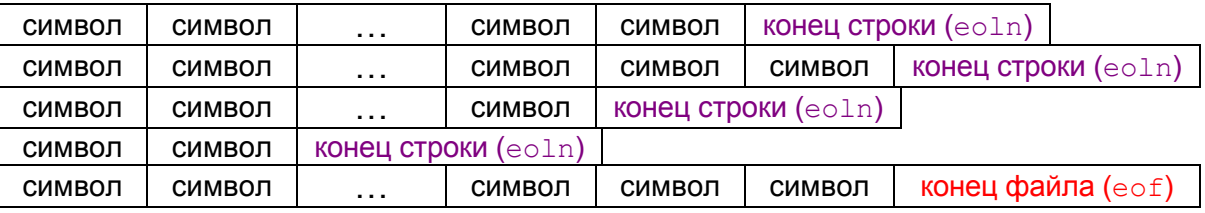

Объявление текстовых файлов:

```
 type
```

```
 ИмяТипа = text;
 var 
   ФайлПерем : ИмяТипа;
```
или

 **var** 

```
 ФайлПерем : text;
```
К текстовым файлам выполняется только последовательный доступ.

# <span id="page-8-0"></span>*Процедуры и функции для текстовых файлов*

Процедуры:

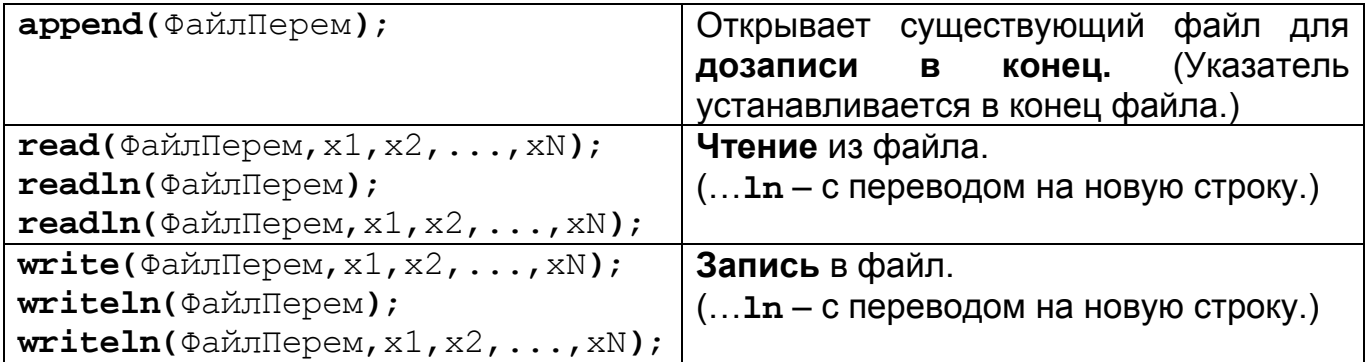

здесь  $x1, x2, \ldots, xN$  – список переменных разных типов (через запятую). Функции:

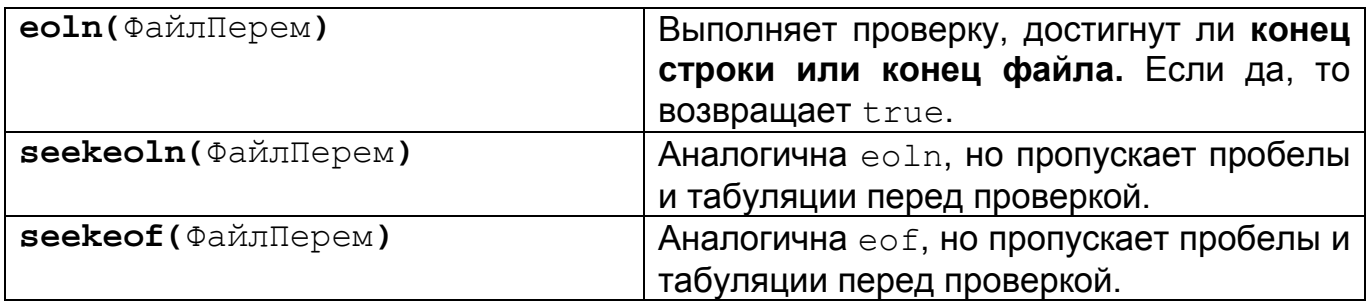

# Содержание

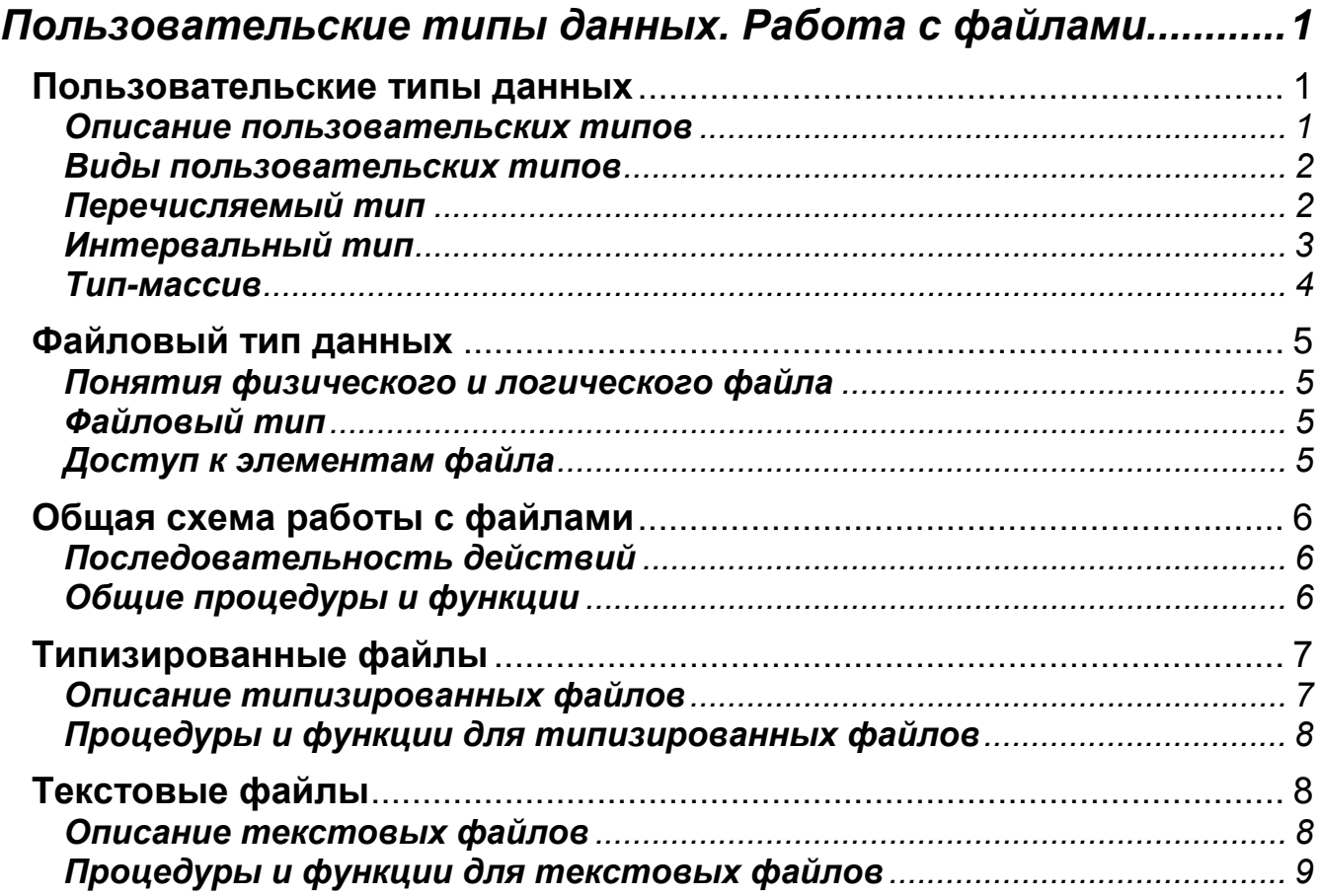